## **Élections Chambre de métiers et de l'artisanat de Nouvelle-Caledonie** Vote par correspondance **Mode d'emploi**

RE DE METIERS ET DE L'A S DES MEMBRES CONSULAIR<br>1771N DIL 10 JUILLET 2014 **BULLETIN DE VOTE** T. CHANDRE<br>ET DE L'ART<br>BP 4186 **BOITE AUX LETTRES LOPT LEVEES DU COURRIE** 

Choisissez vos candidats représentant votre secteur d'activités.

**Rayez les noms qui ne font pas l'objet de votre choix sur la liste des candidats.** Votre bulletin comporte alors les noms des candidats que vous avez choisis.

Leur nombre doit être égal ou inférieur au nombre de sièges à pourvoir pour votre secteur. Par exemple, si vous êtes un électeur du Bâtiment, vous pouvez choisir 10 noms au maximum sur votre bulletin, car 10 sièges sont à pourvoir pour ce secteur.

**Insérez votre bulletin dans l'enveloppe secteur.** L'enveloppe et le bulletin ne doivent comporter aucun signe ou mention apparente pour que votre vote soit valide.

Insérez celle-ci dans l'enveloppe-réponse T.

## **Signez l'enveloppe T.**

Apposez impérativement votre signature dans l'emplacement prévu à cet effet, dans le cadre « SIGNATURE » pour rendre votre vote valide.

**Postez** l'enveloppe T sans l'affranchir.

**ATTENTION !** Postez votre enveloppe le plus rapidement possible, dès la réception de vos documents de vote.

Un envoi avant le **mercredi 3 juillet** permet l'arrivée de votre pli électoral dans les temps (10 juillet, date du scrutin).

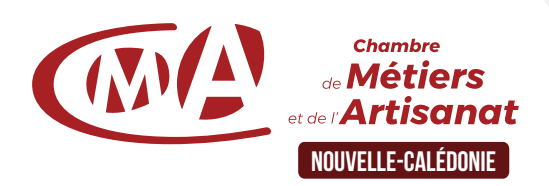